# **Dictionaries**

# **CS 1111 Introduction to Programming Spring 2019**

#### **How do Computer Programs Fit in with the World Around Them?**

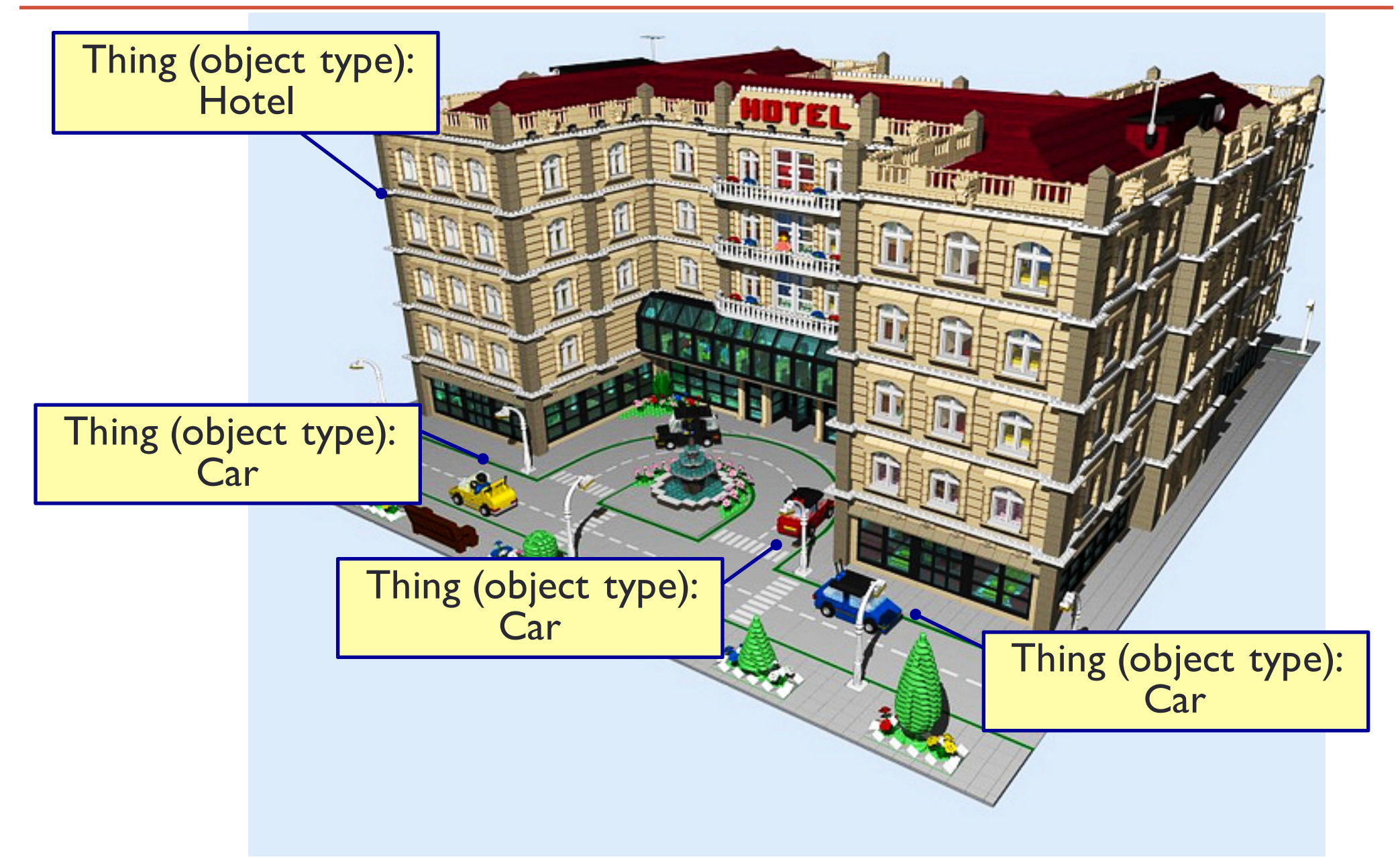

### **Objects and Properties**

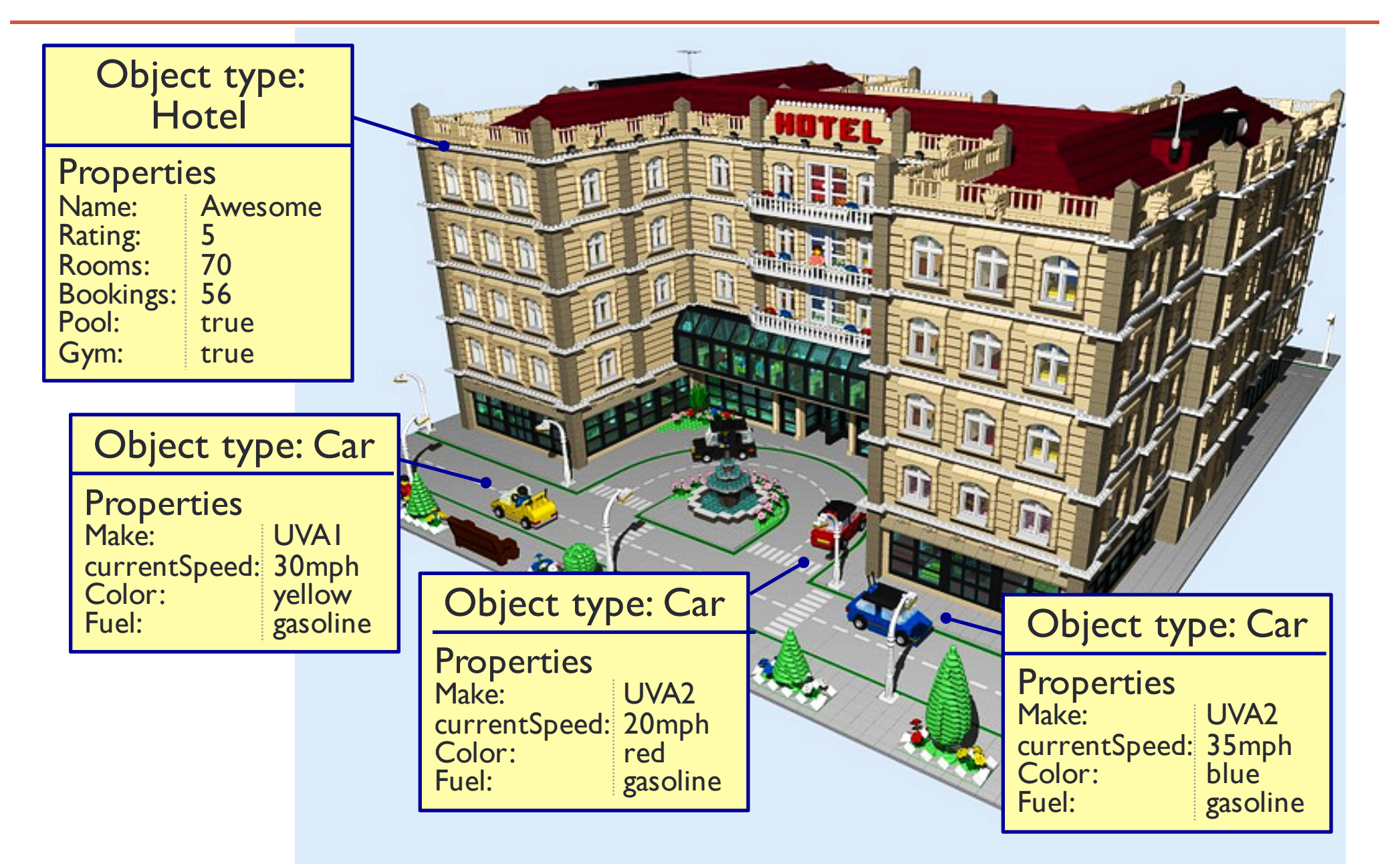

### **Overview: Dictionaries**

- $\cdot$  Dictionary = unordered sequence of data
	- Python 3.6 remembers order of items in dictionary
- Mutable data type
- Each element in a dictionary consists of 2 parts: Key-value pair
- Key = index to locate a specific value
- Deterministic:
	- A particular key can only have one value
- Example
	- key = current Speed, value =  $30$ mph
	- key = student ID, value = student name

#### **Example: Dictionaries**

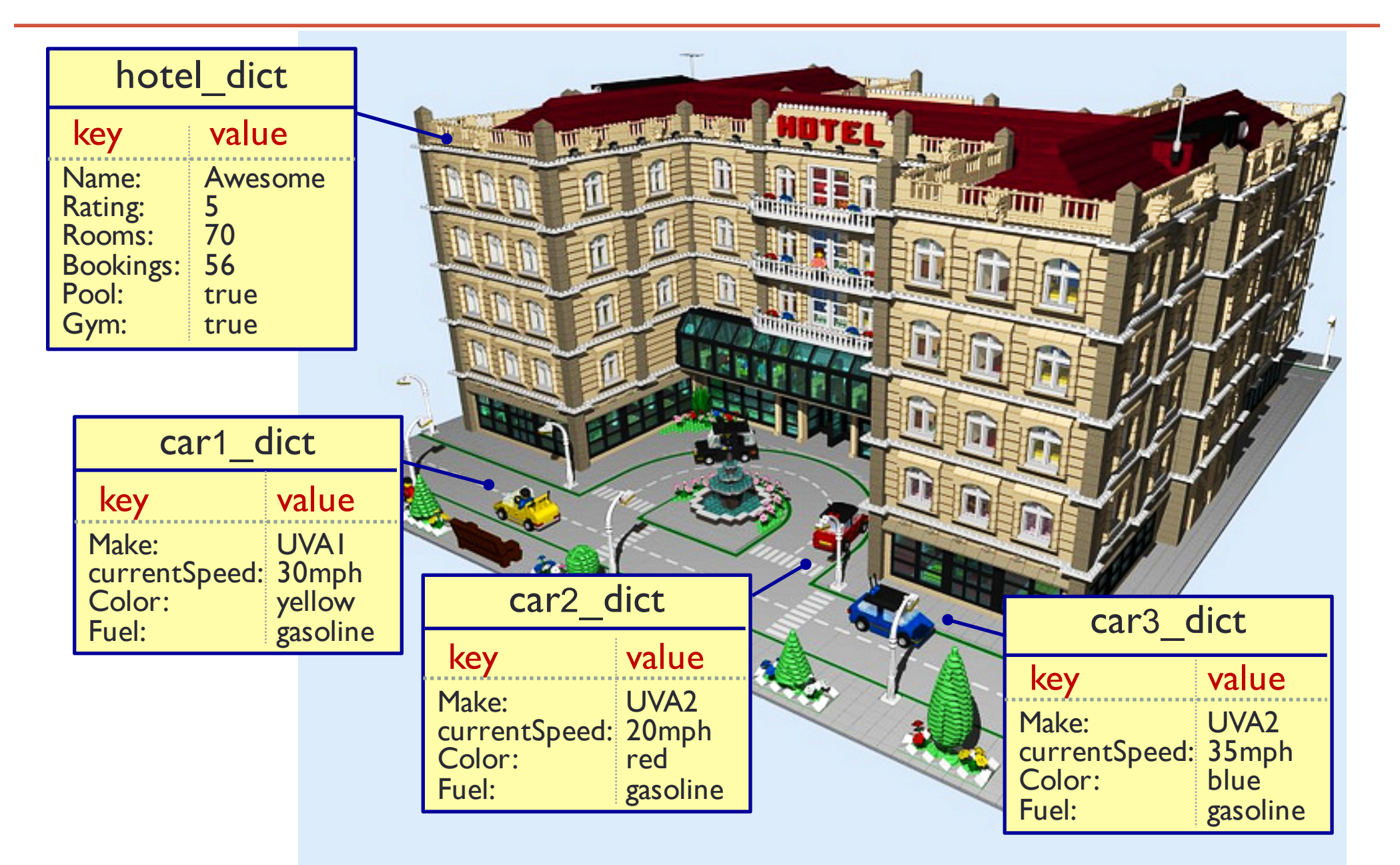

#### **Another Example**

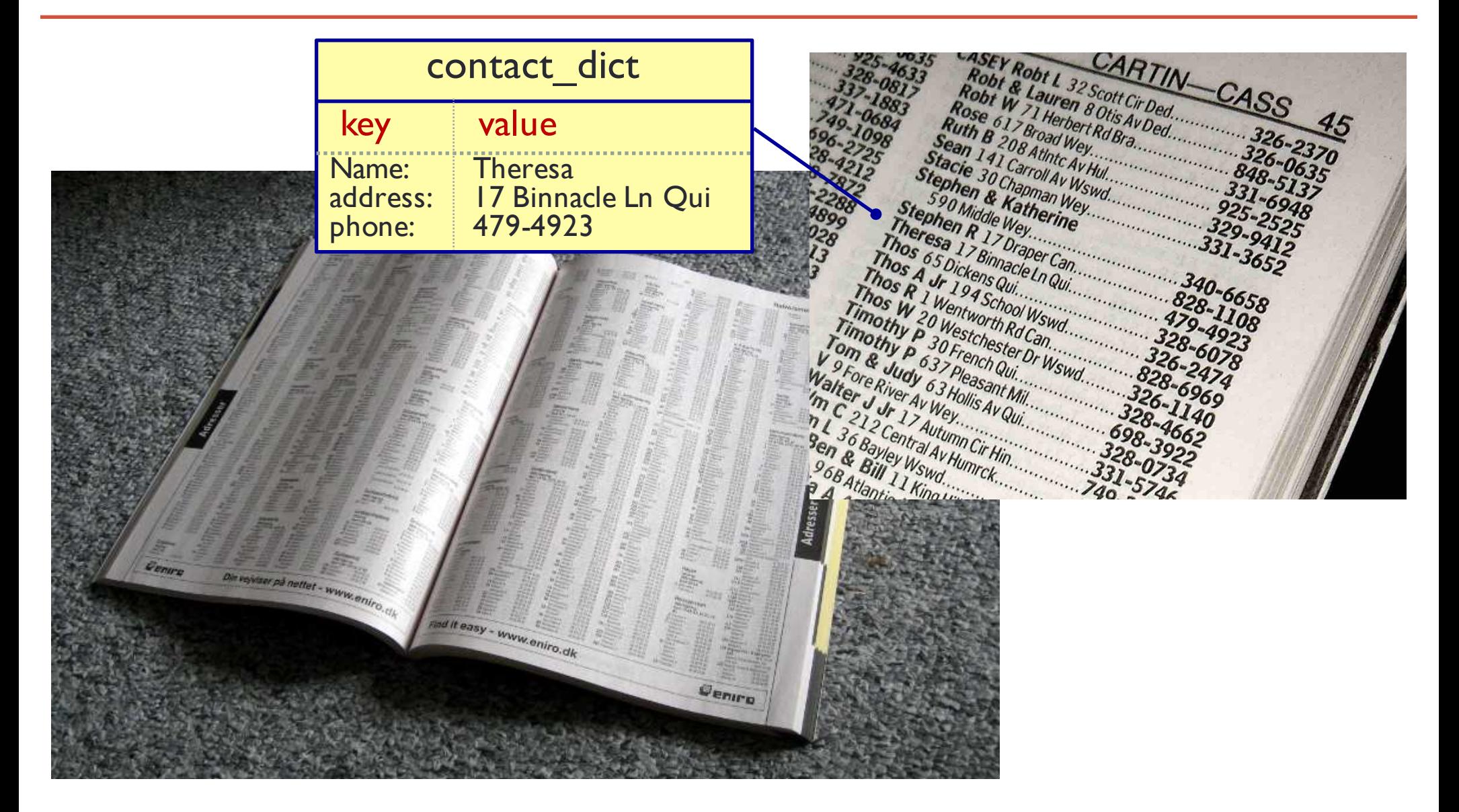

[Images from https://en.wikipedia.org/wiki/Telephone\_directory]

# **Lists vs. Dictionaries**

- Complex type
- Mutable
- Ordered sequence of data
- Index =  $0, 1, 2, ...$

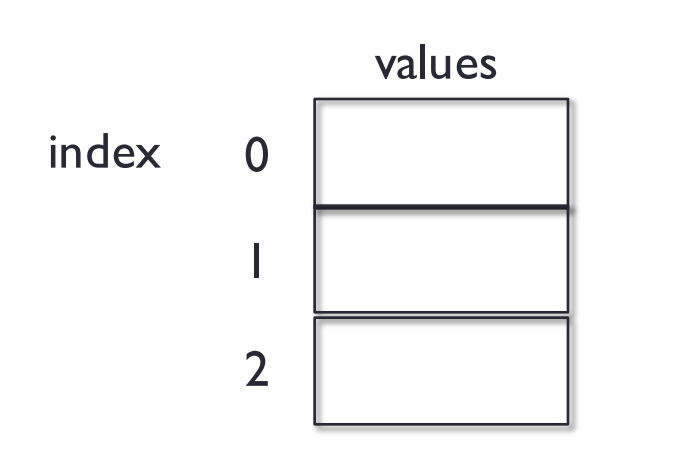

#### **Lists Dictionaries**

- Complex type
- Mutable
- Unordered sequence of data (until Python 3.6),
- Index = *user-defined key*
- Unique key

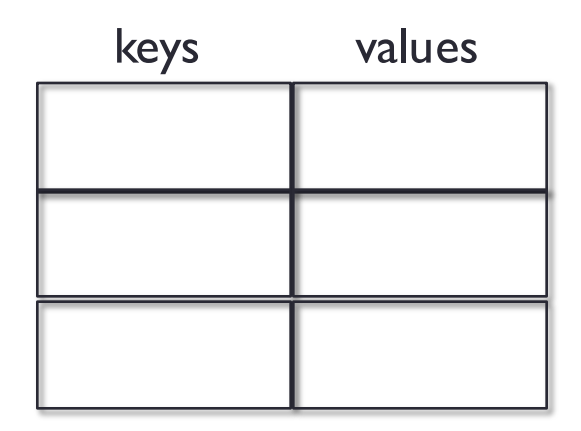

#### **Dictionaries**

Create a dictionary

phonebook = {
$$
\frac{\text{[friend]'}: \cdot \frac{\text{[111-111]'}}{\text{[111-111]'}}, \cdot \text{[friend2': '222-2222']}}
$$

\nphonebook2 = { }

\nEmpty dictionary

\n

#### **Exercise: Create Dictionary with { }**

- Create a dictionary of a "friend" object.
- You will start by getting inputs from 5 friends (neighbors). Inputs contain
	- Name
	- Email address
- Use  $\{ \}$  to create a "friends" dictionary with the information you gathered
- Print the dictionary content using print(*your-dictionary-name)*

*Reminder: Dictionary does not allowed duplicate key*

# **Access items from a Dictionary**

Retrieve a value from a dictionary

```
phonebook['friend1']
                  Include quotations for string keys
```
Dictionary name[key]

What would happen if we try to access a key that does not exist?

#### **Exercise: Access Items with [key]**

- Revisit your "friends" dictionary
- Access 2 friends and print their email addresses
- Try accessing a friend who is not in the dictionary and observe what happens
- Print the dictionary content using

print(*your-dictionary-name)*

### **Add Items to a Dictionary**

phonebook = {'friend1': '111-1111', 'friend2':'222-2222', 'friend3': '333-3333'}

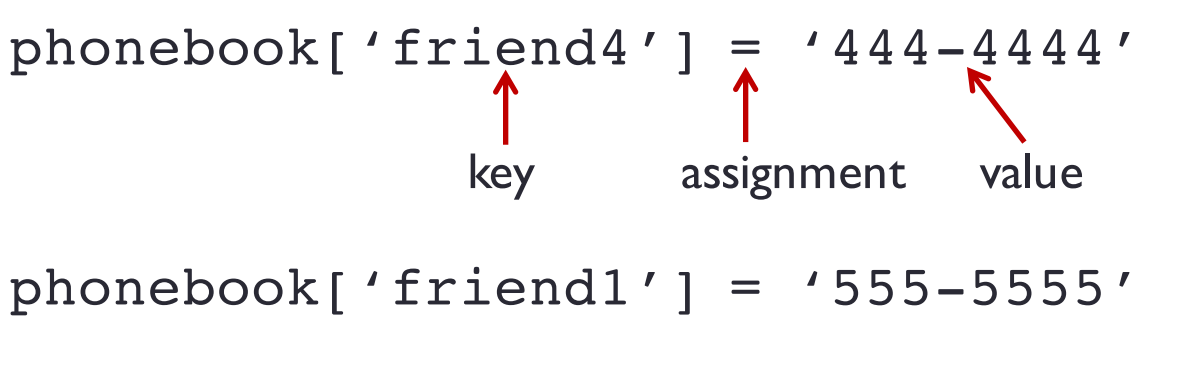

keys values 'friend1' 'friend2' '222-2222' 'friend3' '333-3333' 'friend4' '444-4444' '555-5555'

Dictionary name[key] = value

- No duplicate keys in a dictionary
- When you assign a value to an existing key, the new value replaces the existing value

# **Exercise: Add Items with [key]**

- Revisit your "friends" dictionary
- Add 2 more friends and their email addresses to the dictionary
- Try adding one more friend with the key already in the dictionary and observe what happens ( … reassign the value)
- Print the dictionary content using

print(*your-dictionary-name)*

## **Delete Items from Dictionaries**

del phonebook['friend1'] key

del deletes an element at a particular position

```
pop() gets a value (and use it somewhere else), and 
       deletes an element (a key/value pair)
phone number = phonebook.pop('friend1')
                                     key
```
What would happen if we try to delete an item with an index that doesn't exist?

#### **Exercise: Remove Item with del and pop()**

- Revisit your "friends" dictionary
- Remove one friend from the dictionary, using del
- Print the dictionary content using print(*your-dictionary-name)*
- Try removing a friend whose name is not in the dictionary, using del, and observe what happens
- Remove one friend from the dictionary, using pop()
- Print the dictionary content using print(*your-dictionary-name)*
- Try removing a friend whose name is not in the dictionary, using pop(), and observe what happens

### **Length of Dictionaries**

```
phonebook = \{ 'friend1': '111-1111',
```

```
'friend2': '222-2222',
```

```
'friend3': '333-3333'}
```

```
num items = len(phonebook)
```
#### **len()** is a function to return the length of a dictionary (i.e., the number of items in a dictionary)

#### **Exercise: Get Size with len(dict)**

- Revisit your "friends" dictionary
- Print the number of items of the dictionary
- Print the dictionary content using print(*your-dictionary-name)*

#### **Retrieve Values, Keys, or Items**

*# retrieve a value for a particular key* phonebook.get("friend4")

*# access a non-existent key, set return value* phonebook.get("friend99", "friend99 does not exist")

phonebook.items() *# retrieve all the keys and values*  phonebook.keys() *# retrieve all the available keys* phonebook.values() *# retrieve all the values*

get(key, optional-msg) gets a particular value based on key items() gets all the keys and values keys()gets all the keys values () gets all the values

#### **Exercise: Retrieve Value with get()**

- Revisit your "friends" dictionary
- Print the dictionary content using

print(*your-dictionary-name)*

- Retrieve an email address of one friend, using get(), and print it
- Try retrieving an email of a friend whose name is not in the dictionary, using get(), and observe what happens
- Try (again) retrieving an email of a friend whose name is not in the dictionary, using get(), set return value if the friend's name (key) is not found, and observe what happens

#### **Exercise: Retrieve Items, Keys, Values**

- Revisit your "friends" dictionary
- Print the dictionary content using

print(*your-dictionary-name)*

- Retrieve all items from the dictionary using items(), and print them
- Retrieve all keys from the dictionary using keys(), and print them
- Retrieve all values from the dictionary using values(), and print them

# **Mix Data Types in Dictionaries**

```
test scores = \{'friendl' : [88, 92, 100],
               'friend2' : [95, 88, 81],
               'friend3' : [70, 75, 78]}
```

```
print(test_scores)
print('friend2\'s scores:' + str(test scores['friend2']))
# why do we need str()?
```

```
friend3 scores = test scores['friend3']
print('friend3\'s scores: ' + str(friend3_scores))
```
Keys must be unique and immutable (primitive data type) Values can be of any data types

# **Exercise: List in Dictionary**

- You will now work with a dictionary that has mixed types of content.
- Gather some more information from friends. You will create a list of the information. Such as
	- List of email addresses, or
	- List of phone numbers, or
	- List of favorite cartoons (or movies), or
	- List of courses currently taken, or
	- List of anything you are interested to know about your friends
- Create a "favoritefriends" dictionary, using the friend's name as key and a list of the information you gather as value for that friend
- Print the dictionary
- Access 2 friends in the "favoritefriends" dictionary and print the corresponding values

#### **in**

```
phonebook = {'friend1': '111-1111', 
             'friend2': '222-2222', 
             'friend3': '333-3333'}
phonebook['upsorn'] = '444-4444'print('upsorn' in phonebook)
print('upsorn' not in phonebook)
print('upsorn' in phonebook.keys())
print('444-4444' in phonebook.values())
```
in is a keyword and can be used to check if a particular item/key/value is in the dictionary/keys/values

#### **Empty the Dictionaries**

phonebook.clear()

clear() empties the dictionary

# **Tracing through Code with Dictionaries**

Suppose we are using a dictionary to keep track of the number of animals in a small pet store

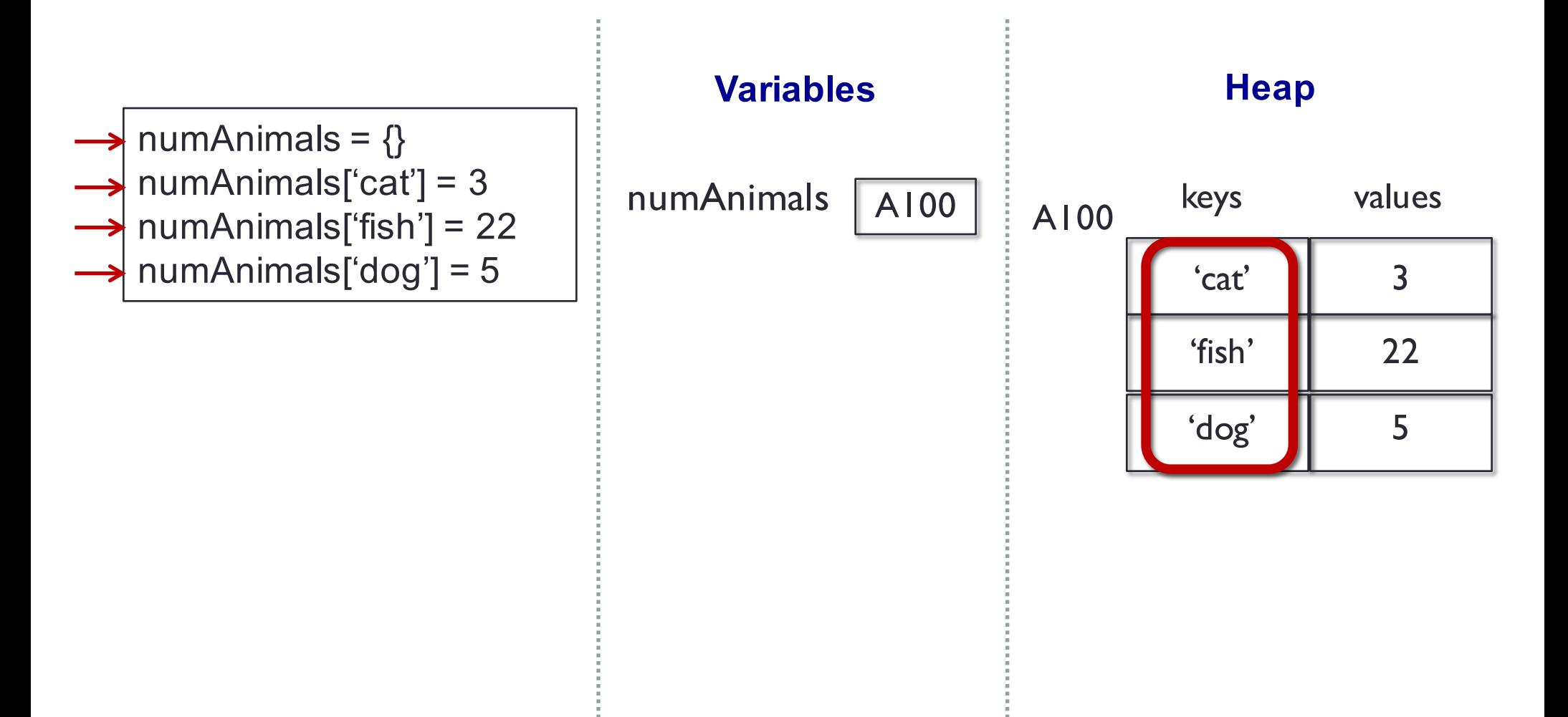

# **Tracing through Code with<br>Dictionaries**

Suppose we are using a dictionary to keep track of the number of animals in a small pet store

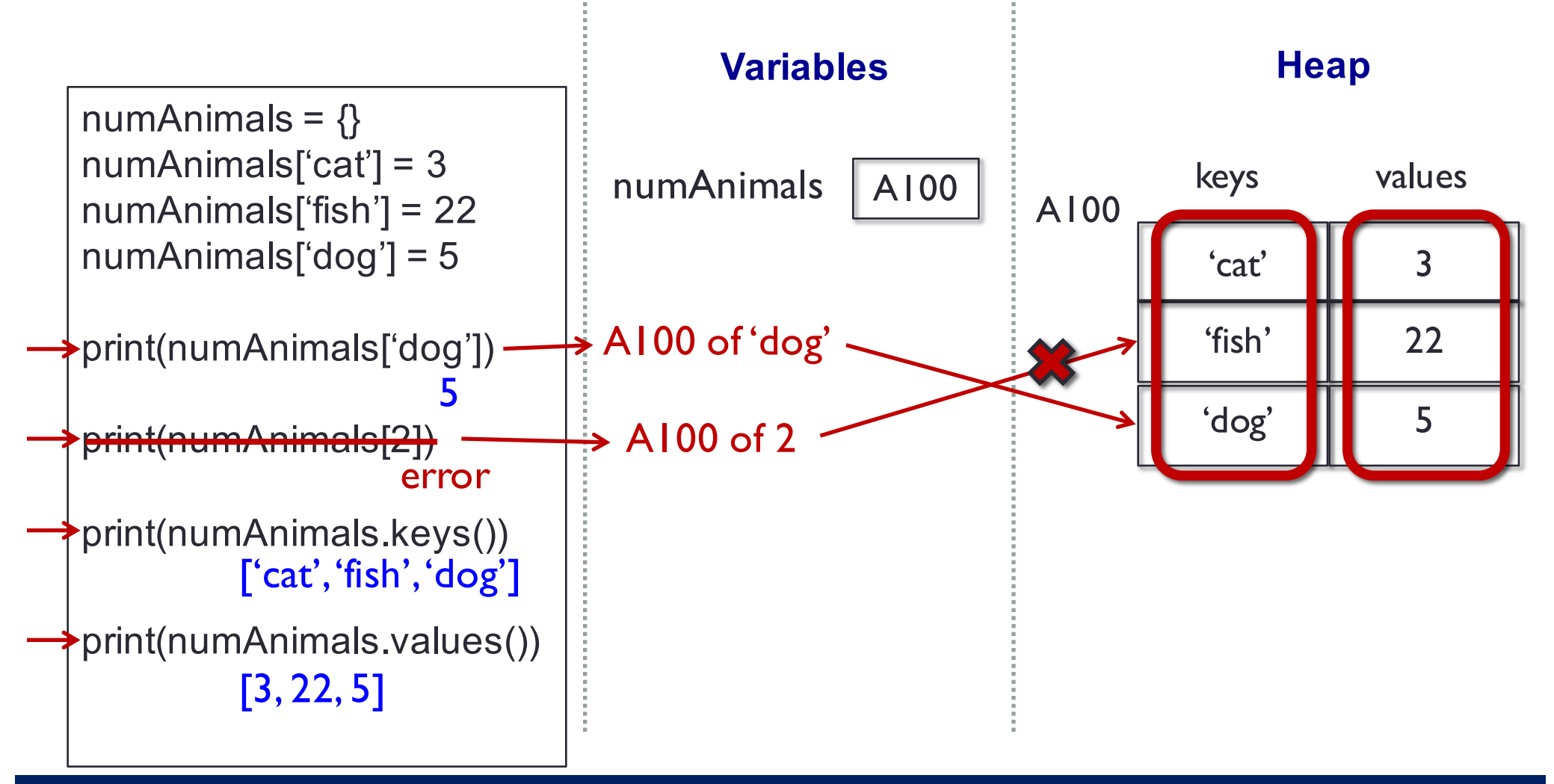

# **Tracing through Code with<br>Dictionaries**

Suppose we are using a dictionary to keep track of the number of animals in a small pet store

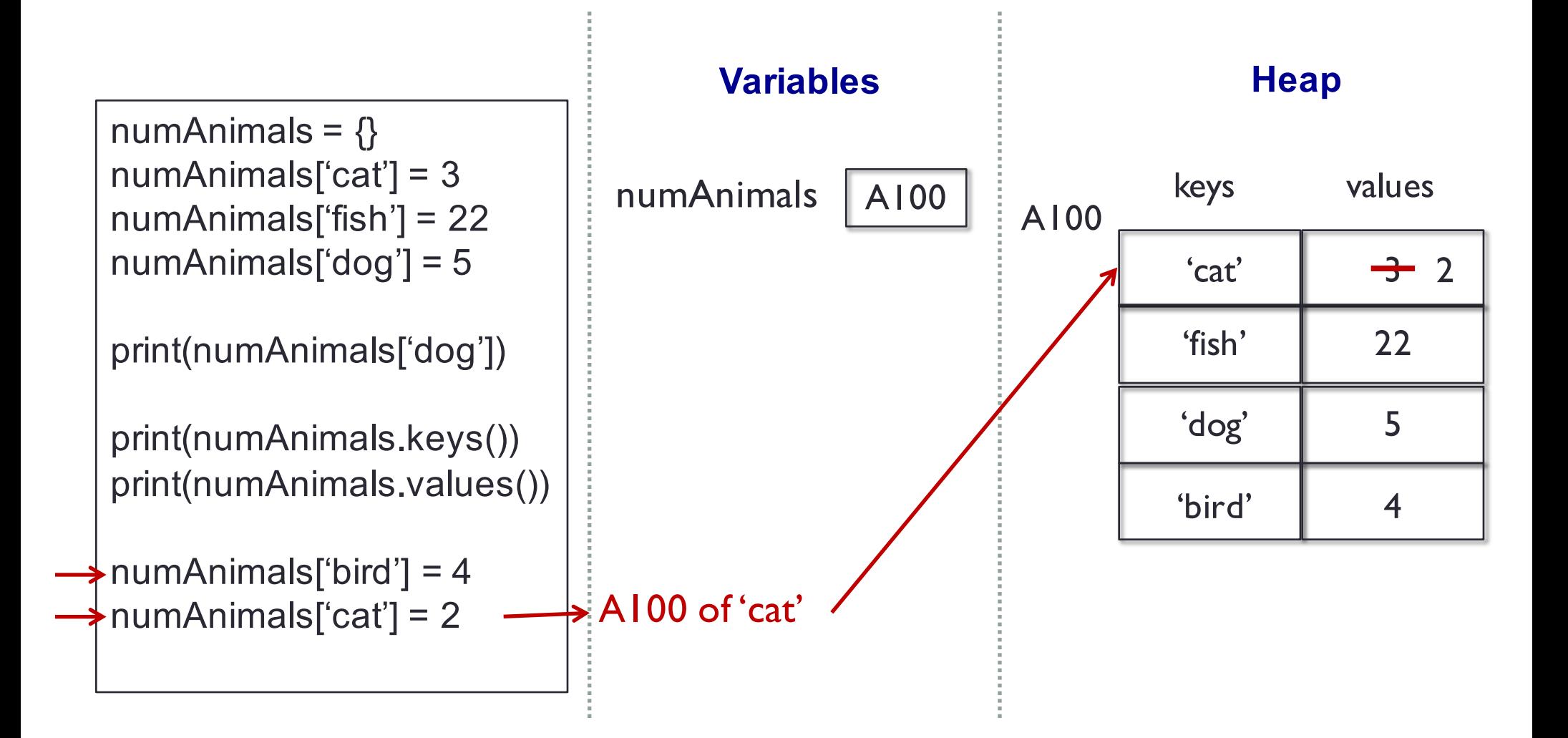

# **Dictionaries (wrap up)**

 $dict = \{\}$  $\text{dic}$ [ $\text{[}$ ] = 'cat'  $\text{dic}$ <sup>['dog'] = -8</sup> dic<sup>[</sup>[False]<sup>=</sup> 'squirrel' print(dict.keys()) print(dict.values()) print(dict)

if 'dog' in dict.keys(): print('dog has a mapping!') if 'cat' in dict.keys(): print('cat has a mapping!')  $dict['dog'] = 5$ print(dict)

- declare a dictionary with curly braces
- add to a dict by specifying a key and assigning it a value
- **a key must be immutable (no lists)**
- the .keys() method returns all the keys (but we can't rely on an order)
- the .values() method returns all the values (but we can't rely on an order)
- assigning to a key that already has that value overwrites the old value

#### **Exercise**

- Create a dictionary of an "experience" object.
- You will start by getting inputs from users. Inputs contain
	- The name of the experience (e.g., "software engineer")
	- The company of the experience (e.g., "IBM")
	- The year of the experience (e.g., "1996")
- Add the users' inputs to an "experience" dictionary
	- The keys in the dictionary will be the year of the experience, while the values will be the name of the experience and the companies, stored as a list.
	- E.g., { '1996' : ['software engineer', 'IBM], '1993' : ['sale', 'Target'] }
- You should get at least 2 experience inputs from the users.
- Print each experience in a separate line
- You may assume that all experiences passed in as arguments never have two experiences with the same company and year.
- Try to add more actions: retrieve items, delete items, update items, …

#### **Summary**

- Must know (based on exam2 topic list, as of 03/17/2019)
	- mapping.keys()
	- mapping.values()
	- mapping.items()
	- mapping.pop(key)

(mapping refer to a variable of dict type)